**Birlesri** 

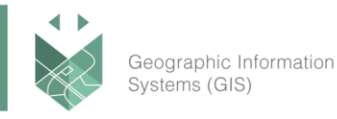

# **מסלולי הכשרה שיכניסו אתכם לעולם ה- GIS**

# **.1 מסלול הכשרה למומחי GIS ו בוני אפליקציות**

בכדי שארגון יוכל לעבוד עם נתונים גאוגרפיים, לענות על שאלות מרחביות, לבצע ניתוחים ולהנגיש את המידע הגאוגרפי הוא יצטרך להעסיק מומחה GIS. מעורבות מומחה מאפשרת שיתוף וייצוא של המידע בדרכים רבות, באמצעים מקוונים ובהתקנים ניידים שונים.

מומחה GIS מחזיק בתפקיד מאתגר ודינאמי. עליו להתעדכן בכל החידושים שקשורים למערכות מידע גיאוגרפיות, להבין בצורה מדויקת את הצרכים של הלקוח ולהציע פתרונות דינאמיים בזמן אמת.

#### **איך אפשר להיות מומחה GIS ?**

מסלול ההכשרה של סיסטמטיקס מכין את בוגריו לשיטות עבודה נכונות עם ממשקי ה-GIS השונים: החל מתוכנת ה- Dashboard, Story maps, Experience builder, Instant :ArcGIS Online-ב WEB ה אפליקציות ועד ArcGIS Pro .apps, Quick capture, Survey123, Field maps

#### **אופן העברת ההכשרה**

המסלול שם דגש רב על הכנה מעשית ומשלב הדגמות ותרגילים. השיעורים מועברים בעברית, תוך שימוש בחוברות הדרכה ותרגול בשפה האנגלית.

## **למי מיועד מסלול ההכשרה ?**

המסלול מתאים לאוכלוסייה שעובדת בסביבת GIS ומעוניינת להרחיב את הידע ולהתמחות בתוכנות ה- GIS. בוגרי המסלול יהיו מוכשרים:

- לבנות מפות ואפליקציות משלל סוגים.
	- בעלי כלים לעבודה מול תוכנות הGIS.
- ליצור שכבות, לערוך נתונים, לבצע ניתוחים מרחביים, לעצב מפות, לעבוד עם Maps Web.
	- ליצור ולעצב אפליקציות WEB ו אפליקציות לאיסוף נתונים מהשטח.

#### **פירוט המסלול:**

- ניתן לעשות את 4 חלקי הקורס באופן רציף או בנפרד.
- מי שעשה בשנים האחרונות את אחד הקורסים המקבילים אצלינו יכול להיות פתור מהחלק של המסלול אשר מקביל לקורס הנ"ל.
	- בסיום הקורס תוענק תעודת מומחי GIS ובוני אפליקציות של חברת סיסטמטיקס.

# **Systematics**

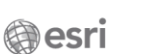

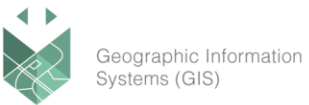

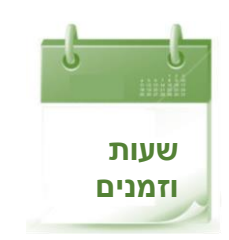

**חלק א - 2 ימי הדרכה**  ✓ בין השעות 17:00 – 09:00 ✓ סה"כ 18 שעות אקדמיות

#### **חלק ב – יום הדרכה אחד**

- ✓ בין השעות 17:00 09:00
- ✓ סה"כ 9 שעות אקדמיות

# **חלק ג –יום הדרכה אחד**

- ✓ בין השעות 17:00 09:00
- ✓ סה"כ 9 שעות אקדמיות

# **חלק ד –2 ימי הדרכה**

- ✓ בין השעות 17:00 09:00
- ✓ סה"כ 18 שעות אקדמיות

## **מסלול הכשרה למומחי GIS ובוני אפליקציות - חלק א – עבודה בסיסית ויצירת מפות ב Pro ArcGIS**

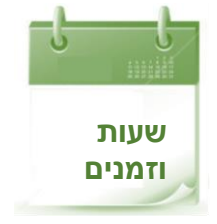

# **2 ימי הדרכה**

- ✓ בין השעות 17:00 09:00
- ✓ סה"כ 18 שעות אקדמיות

# **.1 מפגש 1 עבודה בסביבת Pro ArcGIS**

- o יצירה ועריכה של שכבות
	- o תוויות ואנוטציות
- o עיצוב שכבות וסימבולוגיה

### **.2 מפגש 2**

# **תלת מימד ושיתוף מידע**

- $\alpha$ ניתוח תלת מימדי  $\alpha$
- o יצוא מפות סטטיות
	- o שיתוף מידע

**A**esri

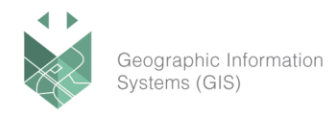

#### **מסלול הכשרה למומחי GIS ובוני אפליקציות - חלק ב – ניתוחים מרחביים ב Pro ArcGIS**

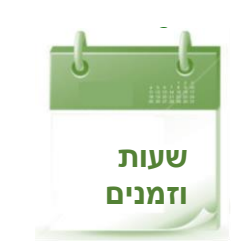

**יום הדרכה אחד**  ✓ בין השעות 17:00 – 09:00 **שעות** ✓ סה"כ 9 שעות אקדמיות

> **.1 מפגש 3 ניתוח בסביבת Pro ArcGIS**

- a. הרצת כלי ניתוח
- b. כלי ניתוח מרחבי מסוג חפיפה
- c. כלי ניתוח מרחבי מסוג קירבה
	- d. ניתוח תלת מימדי

#### **מסלול הכשרה למומחי GIS ובוני אפליקציות - חלק ג – אוטומציה של תהליכים ושימוש בפייתון ב Pro ArcGIS**

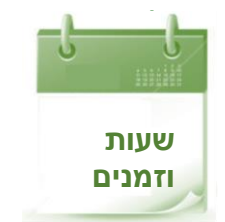

#### **יום הדרכה אחד**

- ✓ בין השעות 17:00 09:00
- **שעות** ✓ סה"כ 9 שעות אקדמיות

#### **.1 מפגש 4 אוטומציה של תהליכים ו Python**

- o בנית מודל בסיסי
- o שימוש אלמנטים מתקדמים iterators והכתבת פרמטרים
	- o תרגום לסקריפט והגדרתו ככלי עם פרמטרים
	- o עדכון script Python להוספת פונקציונליות נוספת

## **מסלול הכשרה למומחי GIS ובוני אפליקציות - חלק ד - עבודה בOnline ArcGIS ובניית אפליקציות Web ומובייל**

#### **משך הקורס:**

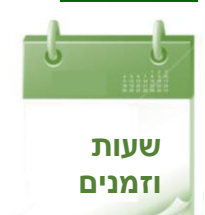

סיסטמטיקס טכנולוגיות ר.ג. בע"מ

רחוב ראול ולנברג 4, תל אביב 69719

**2 ימי הדרכה**  ✓ בין השעות 17:00 – 09:00 ✓ סה"כ 18 שעות אקדמיות

# Systematics

**A**esri

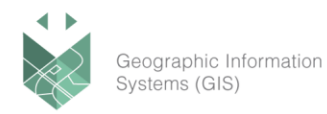

# **.1 מפגש 5**

# **עבודה בממשק Online ArcGIS**

- a. פרסום שכבות ומפות מPro ArcGIS
	- b. יצירת שכבות בOnline ArcGIS
		- Web Maps עם עבודה .c
			- i. סימבולוגיה
				- ii. תוויות
				- iii. שיתוף
- iv. יבוא שכבות מAtlas Living

# **.2 מפגש 6**

# **יצירה של אפליקציות Web נוספות ואפליקציות מובייל**

- a. יצירת אפליקציית Web על בסיס Map Web
	- .Instant Apps .i
		- Story Map .ii
- b. Dashboard ArcGIS יצרה, הוספת וידג'טים וניתוחים
	- c. יצירה של אפליקציות Web נוספות ואפליקציות מובייל
- d. הכרה בסיסית עם אפליקציות איסוף ועריכה של נתונים מהשטח
	- Field maps .i
	- (WEB) Survey123 .ii
		- Quick capture .iii

סיסטמטיקס טכנולוגיות ר.ג. בע"מ רחוב ראול ולנברג 4, תל אביב 69719

03-7660111 :03-7660 פקס: 03-7660120

מוקד שירות: 7660101-03 info@systematics.co.il :**א"ל** 

www.systematics.co.il